# $6D-2$

Condor VM ユニバースを利用した HPC Cloud の試作 A Prototype of HPC Cloud Based on Condor VM Universe

 $\Box$ 木 邦尚  $^{\dagger}$  田中 良夫  $^{\ddagger}$  池上 努  $^{\ddagger}$  中田 秀基  $^{\ddagger}$  竹房 あつ子 ‡ Kunitaka Futatsugi Yoshio Tanaka Tsutomu Ikegami Hidemoto Nakada Atsuko Takefusa

## **1.** はじめに

スーパーコンピュータの性能向上は目覚ましく、近い将 来数百 TFlops から数十 PFlops 規模のスパコンが HPC インフラとして大学,研究所やデータセンターなど複数 組織に次々と導入されていく事が予想される. 多組織の スパコンを有効活用して科学技術や産業の発展を促進す るためには,ネットワークを介してこれらのスパコンを 容易に利用する環境の構築が必要である.グリッドコン ピューティング [1] はそのための要素技術を提供するが, アプリケーション配備の際に組織毎に異なる計算環境へ の対応に手間がかかるといった問題がある.

本稿では,計算環境の非均質性を仮想化技術で吸収する クラウドコンピューティング的アプローチにより問題を解 決し HPC クラウドを実現するシステムを提案する. 本シ ステムでは,計算に利用する仮想マシン(Virtual Machine 以下,VM)を必要数分起動させ,VM 上で並列計算を実行 する.システムのプロトタイプをバッチジョブスケジュー ラ Condor を用いて実装し評価した結果、非均質性を隠 蔽できることが示されたが,通信の仮想化による性能低 下等,改善を要する部分も認められた.

## **2. VM** 計算実行システム

提案システムは、VM 起動や HPC アプリケーション実 行内容を定めたワークフローを解釈実行することで、空 き資源の探索,計算に必要な VM の起動,VM 上での並 列計算,計算完了後の VM 停止を行う.計算毎のこれら 処理により HPC クラウドが実現される. 以下では、シ ステムの想定環境,計算プロセス,システム機能を示す.

#### **2.1** 想定環境

提案システムは広域ネットワーク上に複数の組織が個々 に均質な計算機群 (以下,クラスタ) を保有しており、そ れらに VM 実行環境が構築されていることを想定する. 各組織には外部との窓口役となるゲートウェイノード (以 下,GW) が存在し,GW はクラスタ内の計算実行や VM 起動を管理する.クラスタ内ノード及び VM 間は相互に 通信可能であるとし、かつ、ノード間で共有するファイ ルシステムの存在を仮定する.

#### **2.2** 計算プロセス

提案システムでは、VM イメージ及び VM 起動やアプ リケーション実行内容を定めたワークフローをユーザが 準備し、ワークフローを解釈実行する計算プロセスによ り VM 上での並列計算を実現する. 図1は計算プロセス を示したものである.以下に個々のプロセス内容を示す (項番号は図中番号に対応).

#### (1)**VM** イメージ作成

OS やアプリケーション,アプリケーション実行に必要 な各種ライブラリ・バイナリをインストールした VM イ メージを作成する.イメージには VM 間で相互通信出来

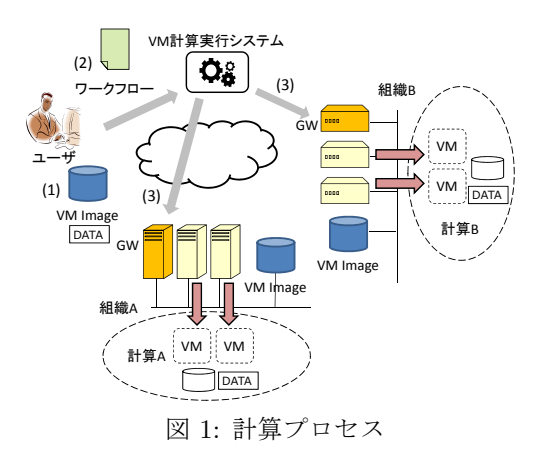

るような名前解決設定が施されるものとする.

#### (2) ワークフロー作成

アプリケーション実行に必要な VM の指定 (VM 要求) と VM 上で実行する計算内容の指定 (計算要求) を含む ワークフローを作成する.**VM** 要求には仮想マシンモ ニタの種類,ディスクイメージ,リソース要件 (VM 数, CPU コア・メモリ数) が指定される.ディスクイメージ情 報にはイメージ場所と差分ディスク使用の有無が含まれ, イメージ場所をローカルまたはクラスタにすることでイ メージ転送の有無が決定される. **計算要求**にはリソース 要件 (CPU コア・メモリ数), 入出力, 計算実行方法が指 定される.計算は同一ワークフロー内の VM のみを計算 資源として利用可能であり、かつ、消費するリソースは VM が提供するリソースを超えないものとする.

#### (3) ワークフロー実行

提案システムはユーザから入力されるワークフローを 解釈し適切な資源を選択後 VM 起動依頼,計算実行依頼, VM 停止依頼を GW に送信する.

#### **2.3** システム機能

システム内のワークフロー処理機能が VM 管理機能と 計算実行機能を呼び出すことでワークフロー実行が実現 される.

ワークフロー処理機能はユーザから入力されたワーク フローを解釈し,VM 要求に基づき VM 管理機能で VM を起動し,起動確認後,計算要求に基づき計算実行機能 により計算を実行する.そして計算完了確認後に VM 管 理機能で VM を停止する.

**VM** 管理機能は VM 要求を入力として受け取り,各組 織の GW へ資源情報 (仮想マシンモニタの種類,コア・ メモリ) を問い合わせ,要求に適合するクラスタの GW へ VM 起動を依頼する. また VM 要求のイメージ情報か らイメージ転送の有無を判断し必要に応じてクラスタ側 へイメージを転送する.さらに VM 停止命令を解釈し適 切な GW へ VM 停止を依頼する.

計算実行機能は計算要求,実行クラスタ (関連 VM 含 む) 情報を入力として受け取り,実行クラスタの GW へ 計算実行を依頼する.また,計算要求の入出力情報に基

*<sup>†</sup>*株式会社アルゴグラフィックス

*<sup>‡</sup>*独立行政法人産業技術総合研究所

表 1: Condor による実装機能

| ワークフロー処理   DAGMan |                      |
|-------------------|----------------------|
| VM 管理             | VM・Parallel ユニバースジョブ |
| 計算実行              | - Parallel ユニバースジョブ  |

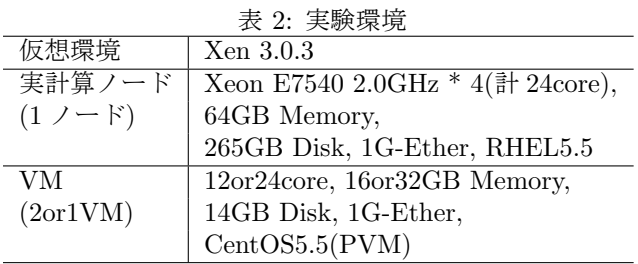

づき入力ファイル転送や計算結果転送を行う.

## **3.** 実装

本システムの一部機能をバッチジョブスケジューラCondor を用いて実装した.以下では Condor 概要及び実装 機能を説明する.

#### **3.1 Condor**

Condor は分散計算システム上でハイスループットコ ンピューティングを実現させるスケジューリングシステ ムである [2].もとは非グリッド環境上での利用が想定さ れていたが、グリッドミドルウェアを介したジョブ投入 や Amazon EC2 へのインタフェースを備えるなど, グ リッドやクラウド環境への対応も進められている. さら に,VMware,Xen,KVM 仮想環境の VM 起動制御を ジョブとして実現する VM ユニバースや依存関係に基づ きジョブ実行を行う DAGMan 機能を備えている.

#### **3.2** 実装機能

本実装では,VM 起動・停止,計算実行を Condor ジョ ブにより実現し,ジョブ間の依存関係を DAGMan で管 理することでワークフロー処理を実現する.実装機能と Condor 概念の対応関係を表 1 に示す.

VM 管理機能による VM 起動は,クラスタ計算ノー ドに導入された Condor が VM ユニバースジョブ (以下, VM ジョブ) を実行することで実現する.計算実行機能 は VM に導入された Condor が Parallel ユニバースジョ ブ (以下,計算ジョブ) を実行することで実現する.ワー クフロー処理機能は VM ジョブと計算ジョブの依存関係 に基づいたジョブ実行を DAGMan 機能で行うことで実 現する.DAGMan 実行毎に一意に定められる DAGMan ジョブ ID を用いてワークフロー内の VM と計算を関連 付けることで,計算毎の VM 独立性が保証される.

# **4.** 評価実験

実装システムで計算を実行させ,基本的な動作確認と, 非 VM 計算環境との比較を作業負荷や VM 利用に伴う オーバヘッドの観点から行った (ベンチマーク評価につ いては別節に示す). 実験環境は表 2 の通りである.

## **4.1** 動作確認と非 **VM** 環境との比較

ベンチマーク環境を導入した VM イメージをクラスタ 側に設置後 DAGMan ワークフローを作成し,システム にワークフロー実行を指示するコマンドを発行すること

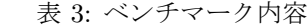

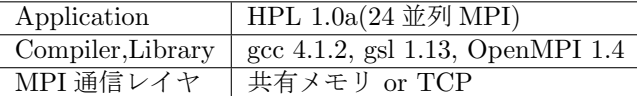

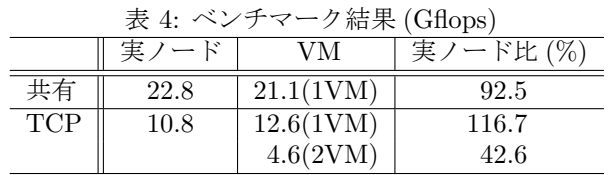

で,VM 起動,計算実行,結果取得,VM 停止が自動で 行われることを確認した.

非 VM 環境と比較し追加で発生する主な作業負荷に VM イメージ作成作業が認められた.イメージ作成には アプリケーションに関する知識に加え OS やネットワー クの知識を必要とする.VM 利用に伴うオーバヘッドの 一つにワークフロー開始から計算開始までの遅延時間が 認められ、80~100 秒程度の遅延が観測された. 遅延時間 の7割弱を Condor スケジューリング時間が占め、残り が VM ブート時間であった.計算が長時間にわたる場合, 遅延時間の全体への影響は軽微であると思われる.本結 果はイメージ転送を伴わないケースのものであり、転送 を要する場合,イメージサイズや通信環境に依存した転 送時間が遅延時間に加算される.

#### **4.2** ベンチマーク評価

VM 利用に伴う仮想化オーバヘッドの計算性能への影響 を確認するため、表3のベンチマーク計算を実施した.計 算は,1 実計算ノード内における 1VM での MPI 計算 (共 有メモリ及び TCP 通信) と,2VM での MPI 計算 (TCP 通信) であり、結果を実ノード結果と比較した.

ベンチマーク結果を表 4 に示す.1VM に閉じた計算で は実ノードとほぼ同等の性能が得られたが,2VM 間通 信を伴う計算では実ノードと比較し半分以下の性能にと どまる結果となった.VM 間の仮想ネットワーク上での TCP 通信がボトルネックとなり性能低下が生じたものと 思われる.

# **5.** まとめ

本稿では計算環境非均質性を仮想化技術により吸収する ことで,分散環境における計算資源を有効活用した HPC クラウドの実現を図るシステムを提案した.プロトタイ プ実装による評価実験の結果,非均質性を隠蔽した環境上 での計算を単純なコマンド実行で行えることが示された. 今後は,未実装部分の実装を進めるとともに,イメー

ジ作成負荷対策や性能改善の検討,実験の大規模化によ るスケーラビリティ性確認などを予定している.

# 参考文献

- [1] 合田憲人, 関口智嗣. グリッド技術入門. コロナ社, 2008.
- [2] R. RamanHarput, M. Livny, and M. Solomon. Matchmaking: Distributed resource management for high throughput computing. In *7th IEEE International Symposium on High Performance Distributed Computing*, 1998.